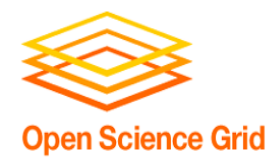

#### **Building Campus HTC Sharing Infrastructures**

Derek Weitzel University of Nebraska – Lincoln (Open Science Grid Hat)

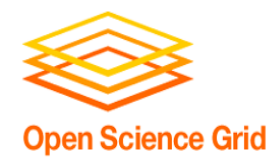

### **HCC: Campus Grids Motivation**

- We have 3 clusters in 2 cities.
- Our largest (4400 cores) is always full

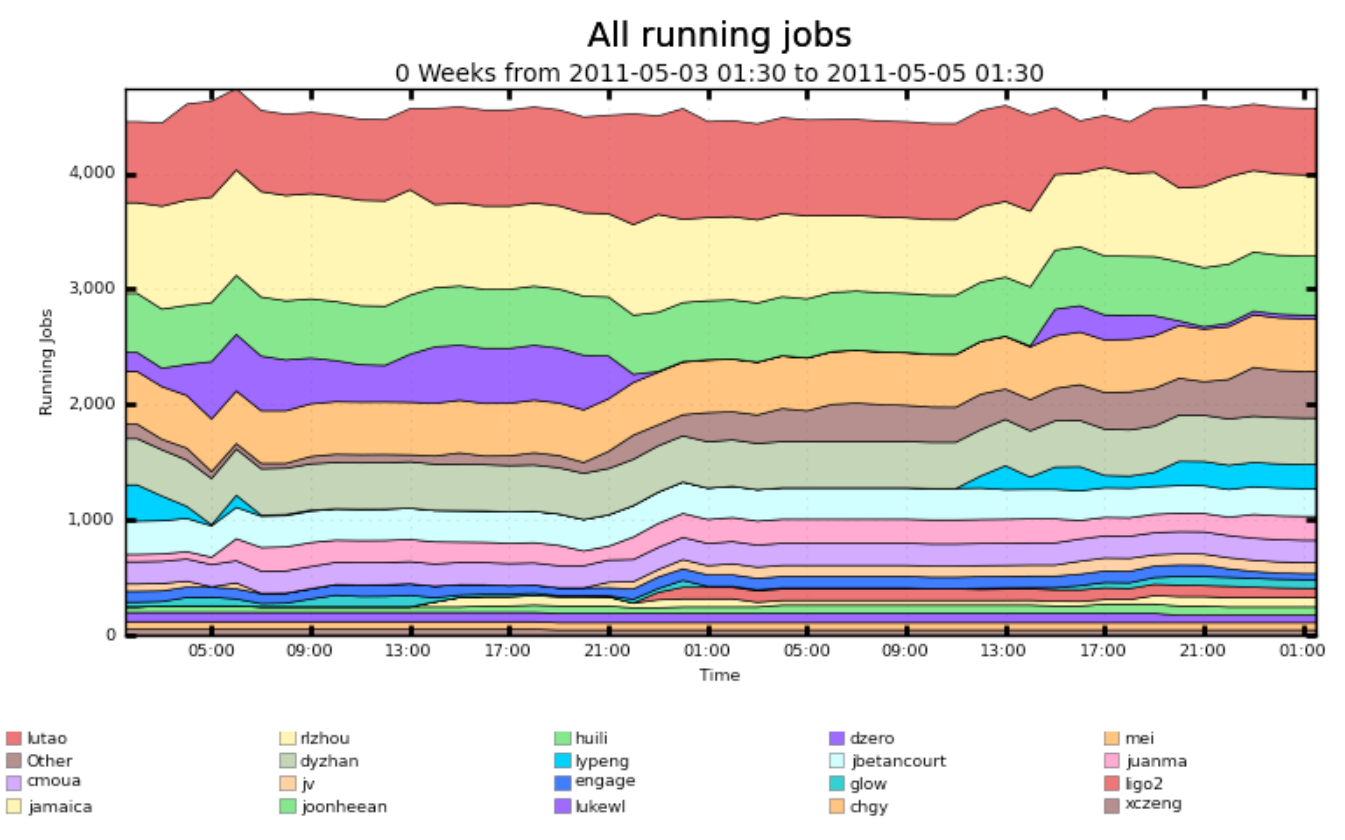

Maximum: 4,737, Minimum: 0.00, Average: 4,430, Current: 4,566

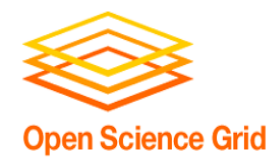

## **HCC: Campus Grids Motivation**

- Workflows may require more power than available on a single cluster.
	- Certainly more than a full cluster can provide.
- Offload single core jobs to idle resources, making room for specialized (MPI) jobs.

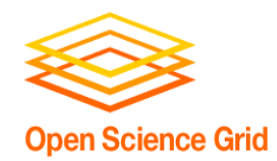

## **HCC Campus Grid Framework Goals**

- **Encompass:** The campus grid should reach all clusters on the campus.
- **Transparent execution environment**: There should be an identical user interface for all resources, whether running locally or remotely.
- **Decentralization:** A user should be able to utilize his local resource even if it becomes disconnected from the rest of the campus. An error on a given cluster should only affect that cluster.

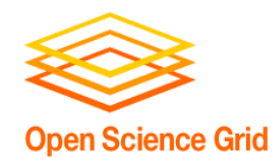

## **HCC Campus Grid Framework Goals**

- **Encompass:** The campus grid should reach all clusters on the campus.
- **Transparent execution environment**: There should be an identical user interface for all resources,
- whether running locally or remotely.<br>Decementzation: A user should be able to atiliz • **Decentralization:** A user should be able to utilize his local resource even if it becomes disconnected from the rest of the campus. An error on a given cluster should only affect that cluster.

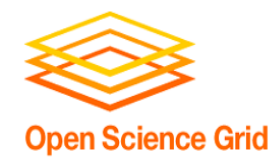

- Clusters have different job schedulers: PBS & Condor?
- Each cluster has their own policies
	- User Priorities
	- Allowed users

• We may need to expand outside the **Campus** 

# **HCC Model for a Campus Grid**

•Me, my friends and everyone else Grid **Campus** Local **Campus** Local Cluster Condor Cluster Condor Cluster **User PBS Cluster CGF Condor Overlay OSG** Interface **Other Campus** 3 3 1 2 2 OSG

**Open Science Grid** 

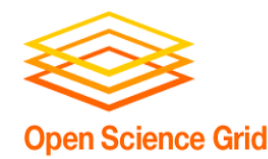

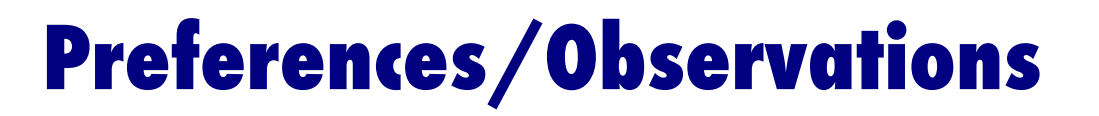

• Prefer not installing Condor on every worker node when PBS is already there. - Less intrusive for sysadmins.

- **PBS and Condor should coordinate job scheduling.** 
	- Running Condor jobs look like idle cores to PBS.
	- We don't want PBS to kill Condor jobs if it doesn't have to.

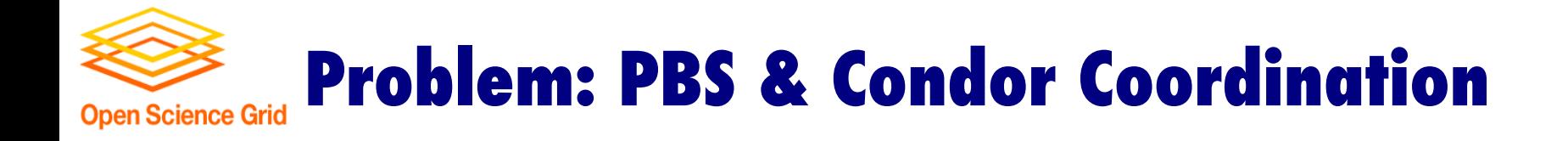

#### • Initial: Condor is running a job.

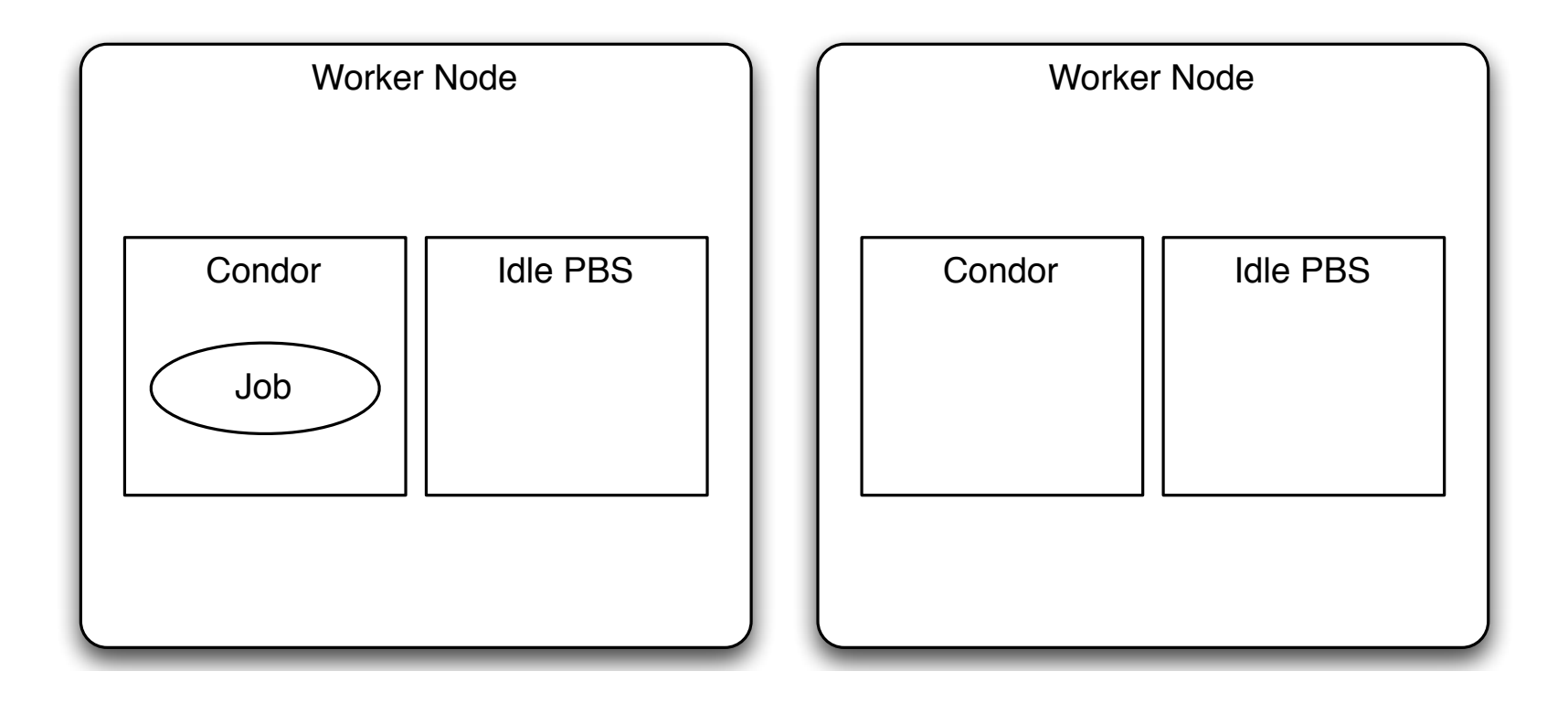

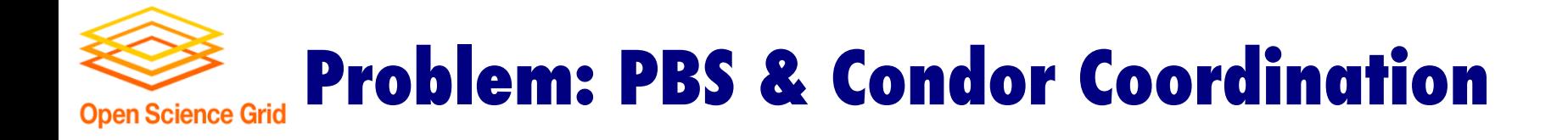

• PBS Starts a job – Condor restarts job

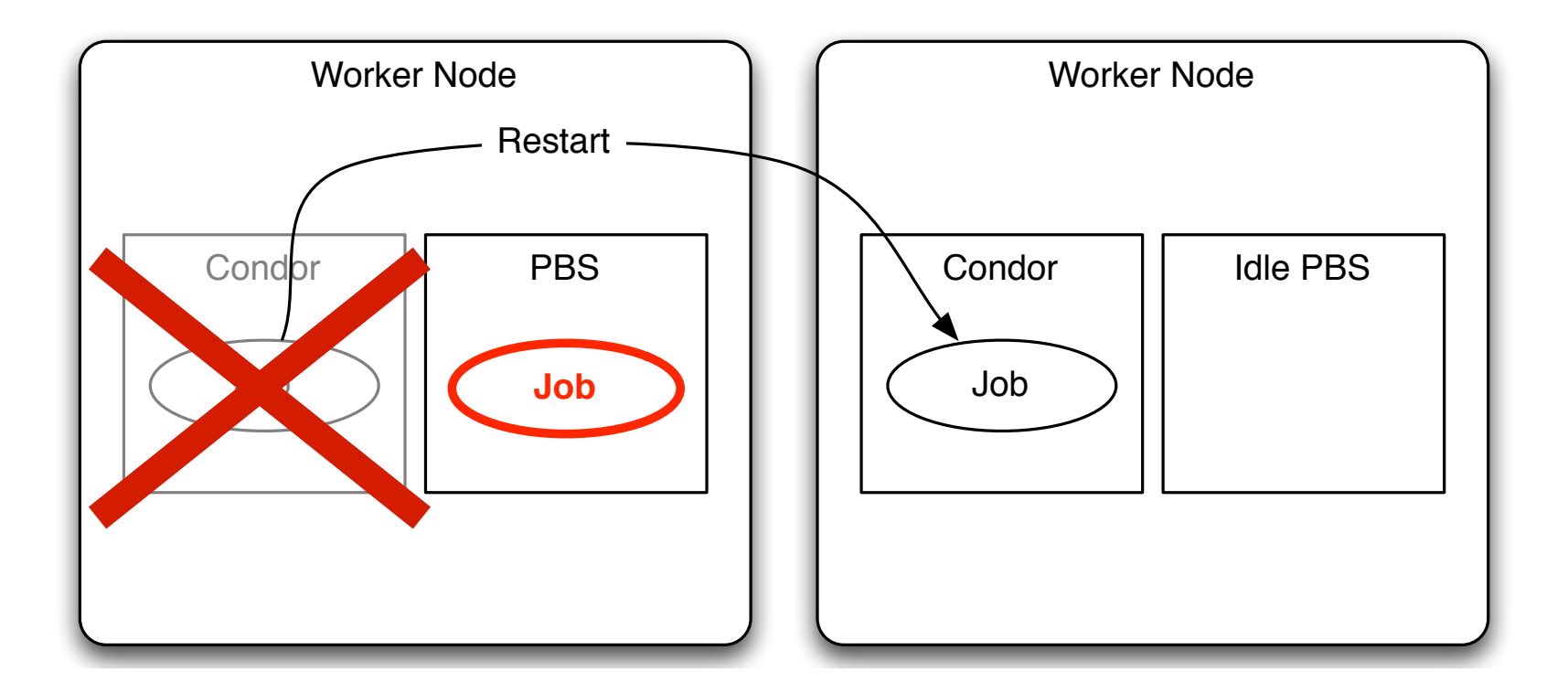

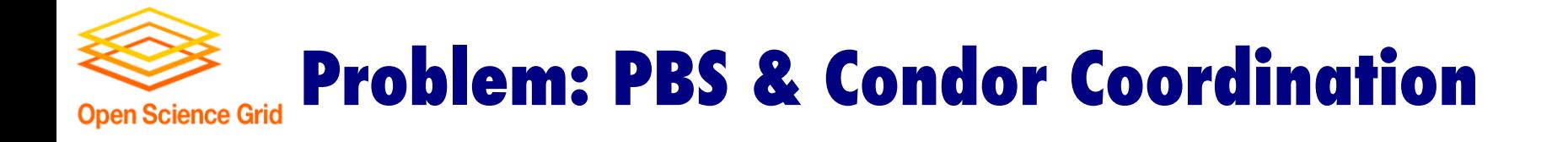

- Real Problem: PBS doesn't know about Condor
	- Sees nodes as idle.

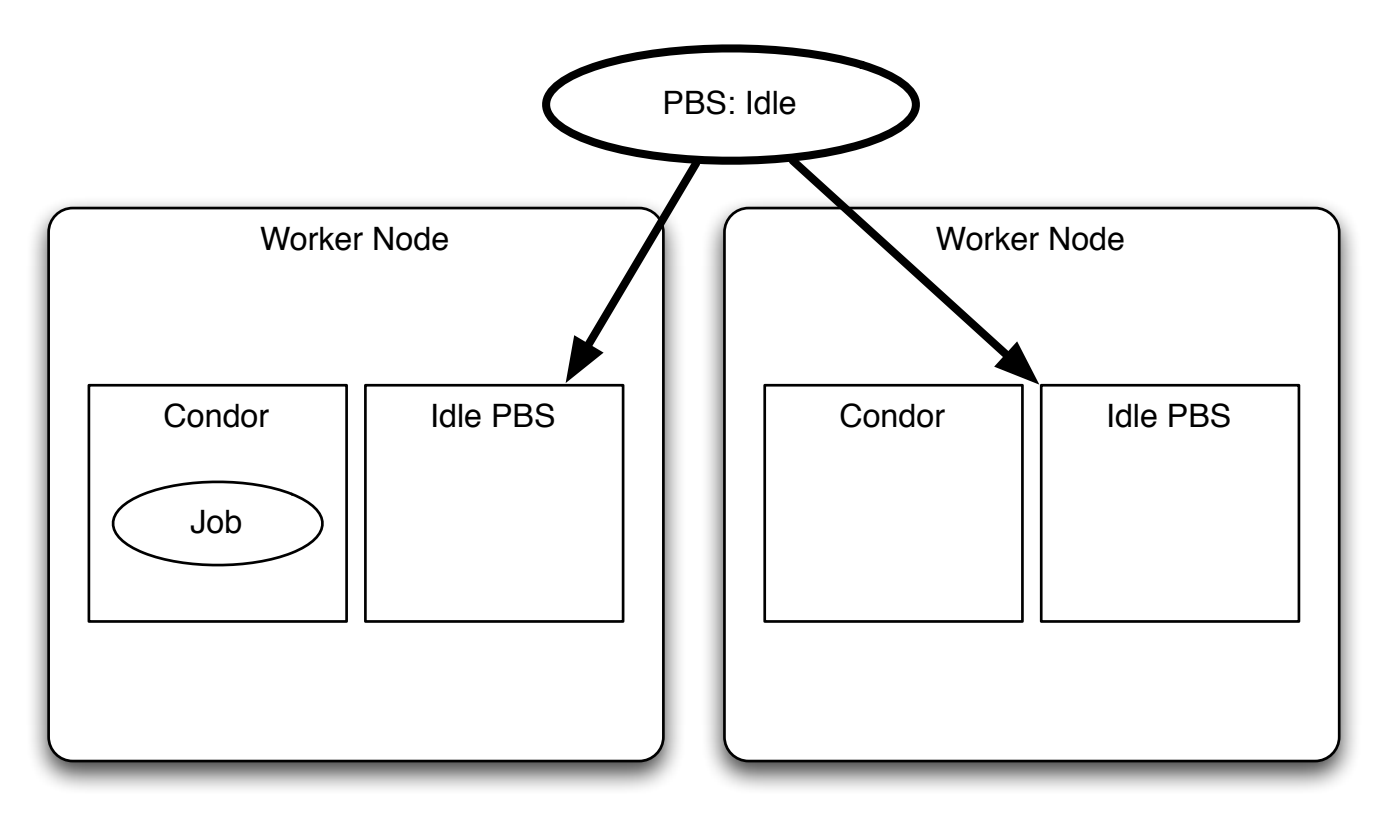

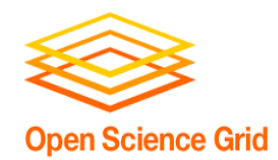

# **Campus Grid Goals - Technologies**

- **Encompassed** 
	- **BLAHP**
	- Glideins (See earlier talk by Igor/Jeff)
	- **Campus Grid Factory**
- **Transparent execution environment** 
	- Condor Flocking
	- Glideins
- **Decentralized** 
	- **Campus Grid Factory**
	- Condor Flocking

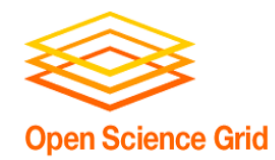

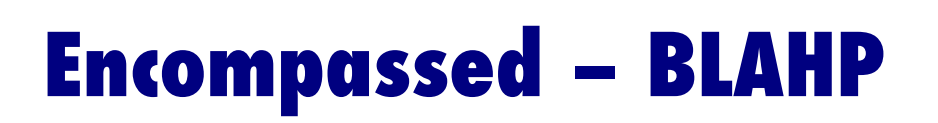

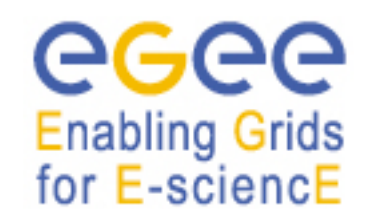

- Written for European Grid Initiative
- Translates Condor job into PBS job
- Distributed with Condor

• **With BLAHP: Condor can provide a single interface for all jobs, whether Condor or PBS.** 

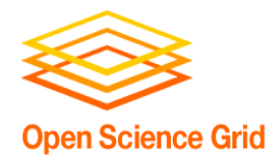

## **Putting it all Together**

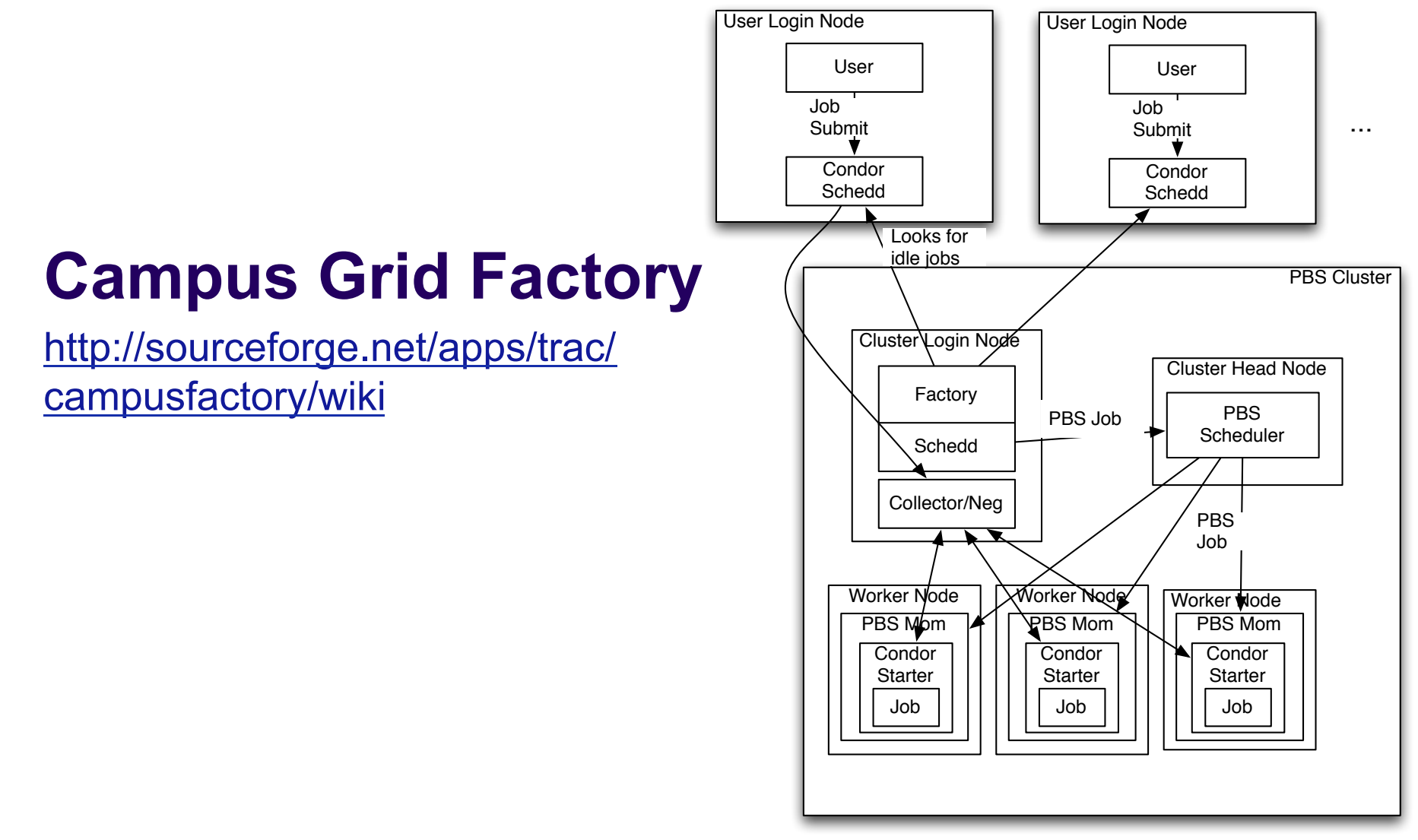

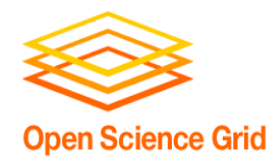

# **Putting it all Together**

• Provides ondemand Condor pool for unmodified clients with Flocking.

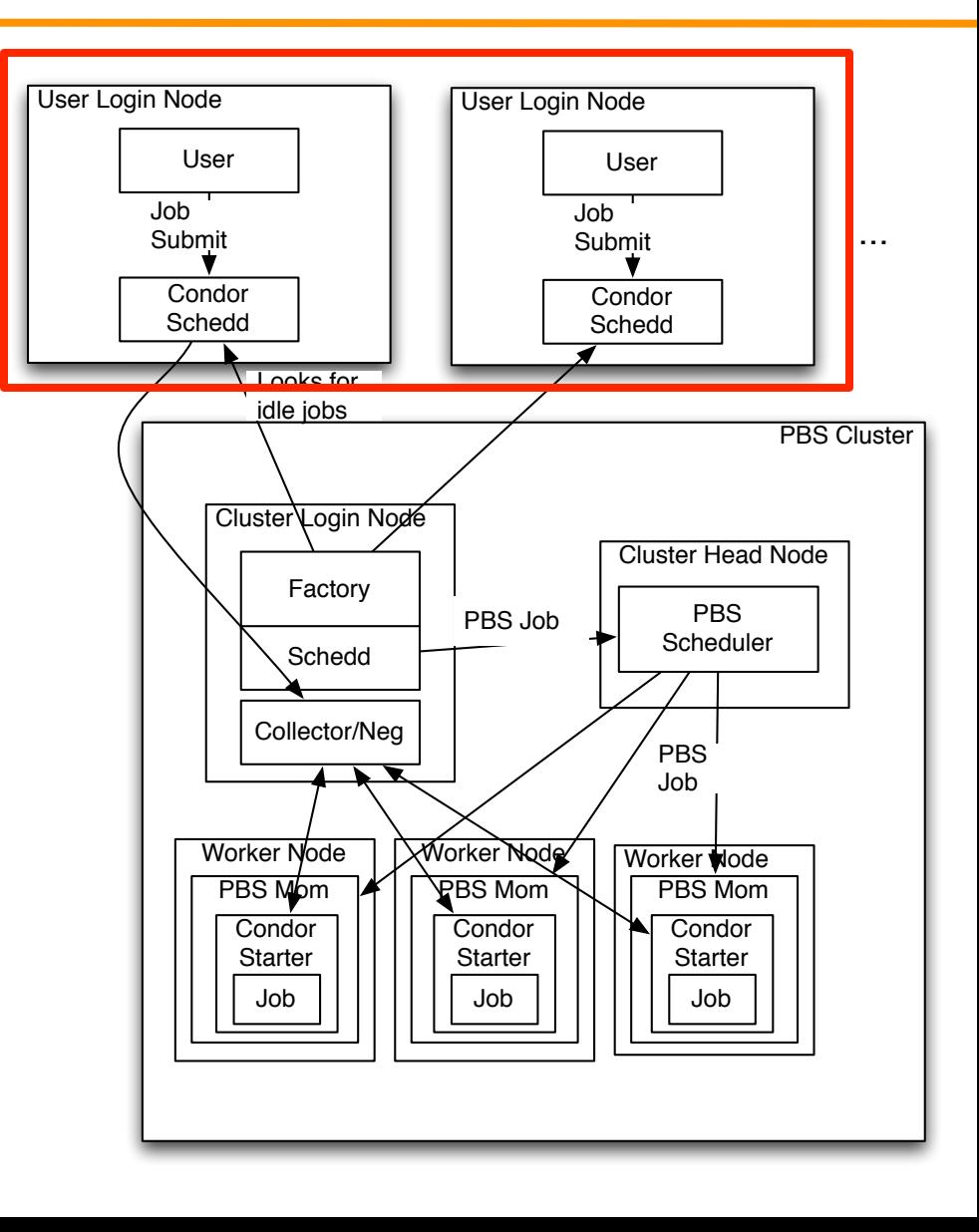

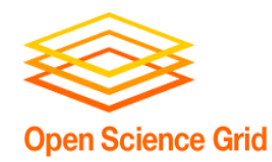

# **Putting it all Together**

- Creates an on demand condor cluster
	- Condor + Glideins + BLAHP + GlideinWMS + Glue

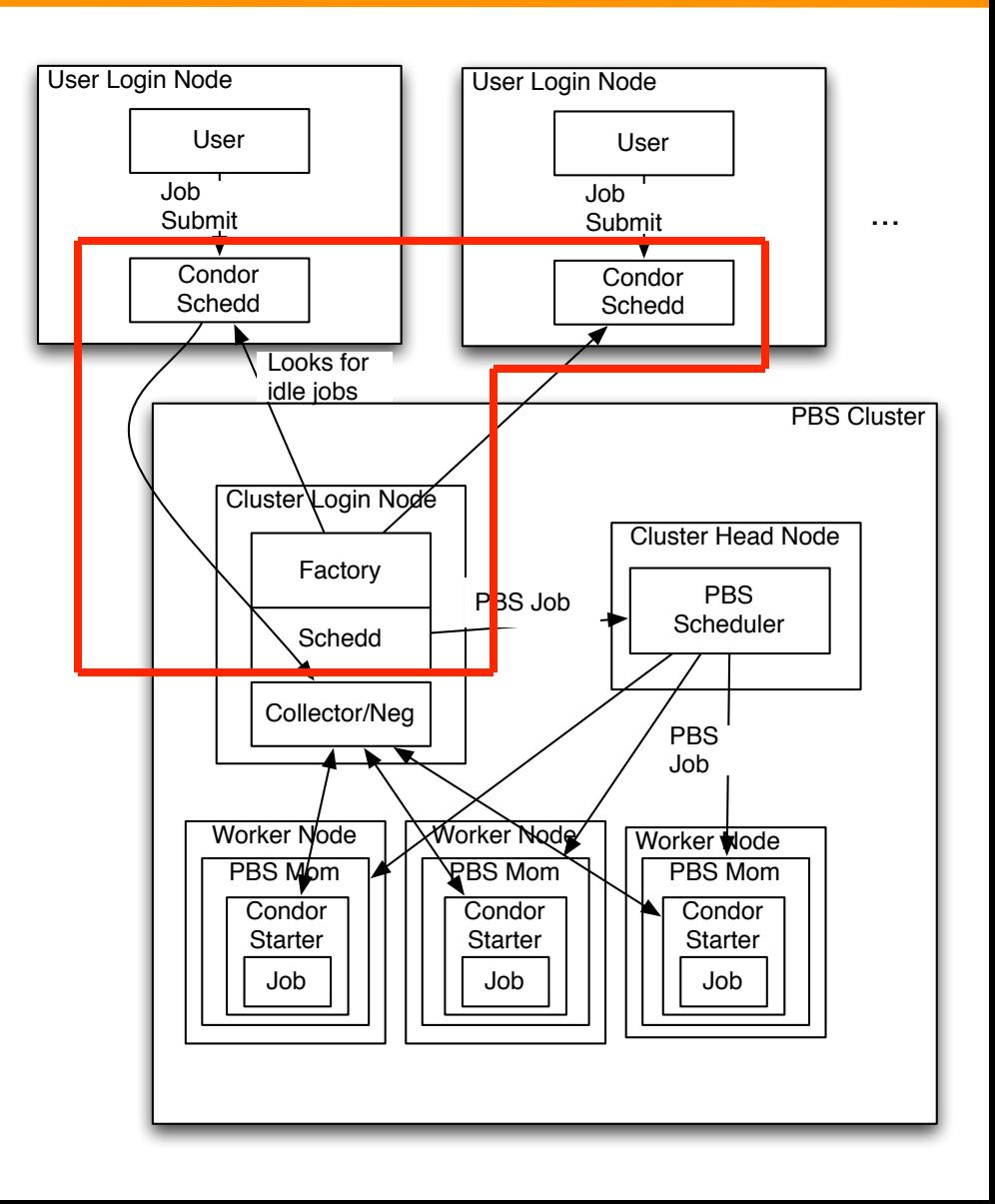

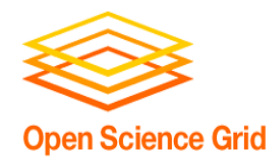

### **Campus Grid Factory**

• Glideins on worker nodes create ondemand overlay cluster

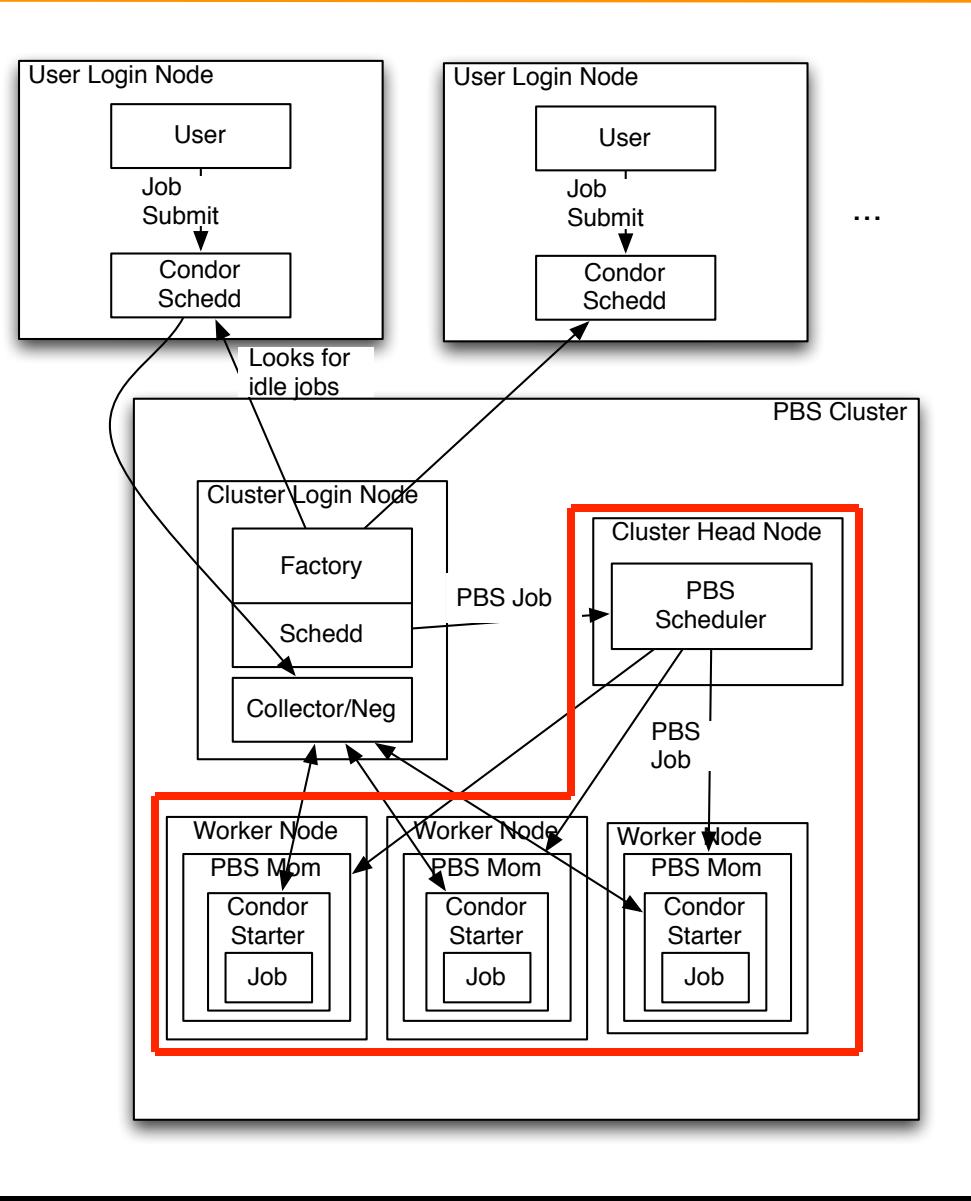

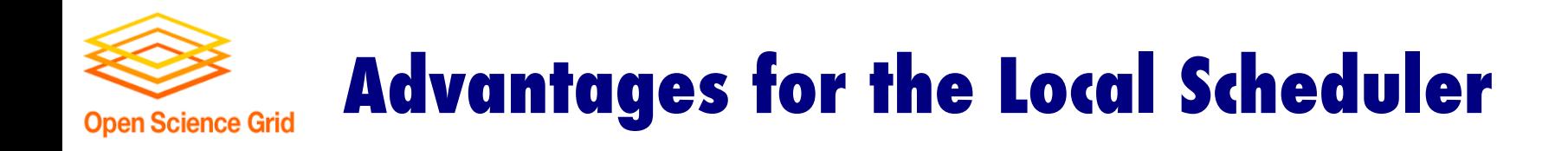

- Allows PBS to know and account for outside jobs.
- Can co-schedule with local user priorities.

• PBS can preempt grid jobs for local jobs.

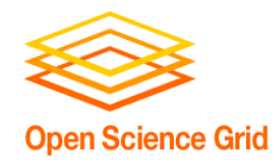

### **Advantages of the Campus Factory**

- User is presented with an uniform Condor interface to resources.
- Can create overlay network on any resource Condor (BLAHP) can submit to PBS, LSF,…
- Uses well established technologies: Condor, BLAHP, Glidein.

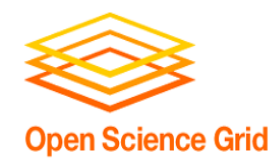

# **Problem with Pilot Job Submission**

- Problem with Campus Factory: If it sees idle jobs, it assumes they will run on Glideins.
	- Jobs may require specific software, ram size.
	- Campus Factory will waste cycles submitting idle Glideins.
	- Solutions in past were filters, albeit sophisticated.

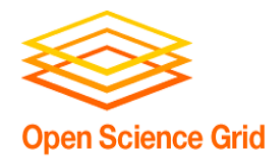

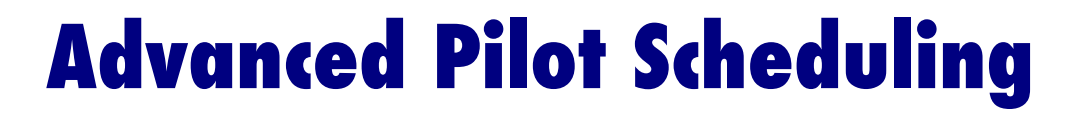

# What if we equated: **Completed Glidein = Offline Node**

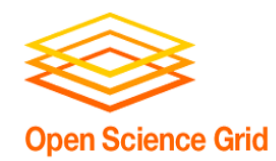

# **Advanced Scheduling: OfflineAds**

- OfflineAds were put in Condor for power management
	- When nodes were not needed, Condor can turn them off
	- Condor needs to keep track of what nodes it has turned off, and their (maybe special) abilities.
- OfflineAds describe an turned off computer.

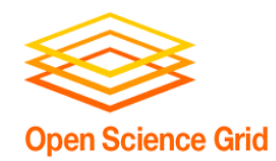

# **Advanced Scheduling: OfflineAds**

- Submitted Glidein = Offline Node
	- When a Glidein is no longer needed, turns off.
	- Keep Glidein description in an OfflineAd
	- When a match is detected with the OfflineAd, submit an actual Glidein.
	- **It is reasonably expected that one can get a similar Glidein when you submit to the local scheduler (BLAHP).**

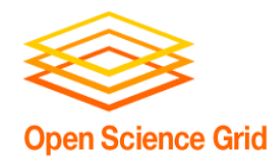

### **Extending Beyond the Campus**

#### • Nebraska does not have idle resources:

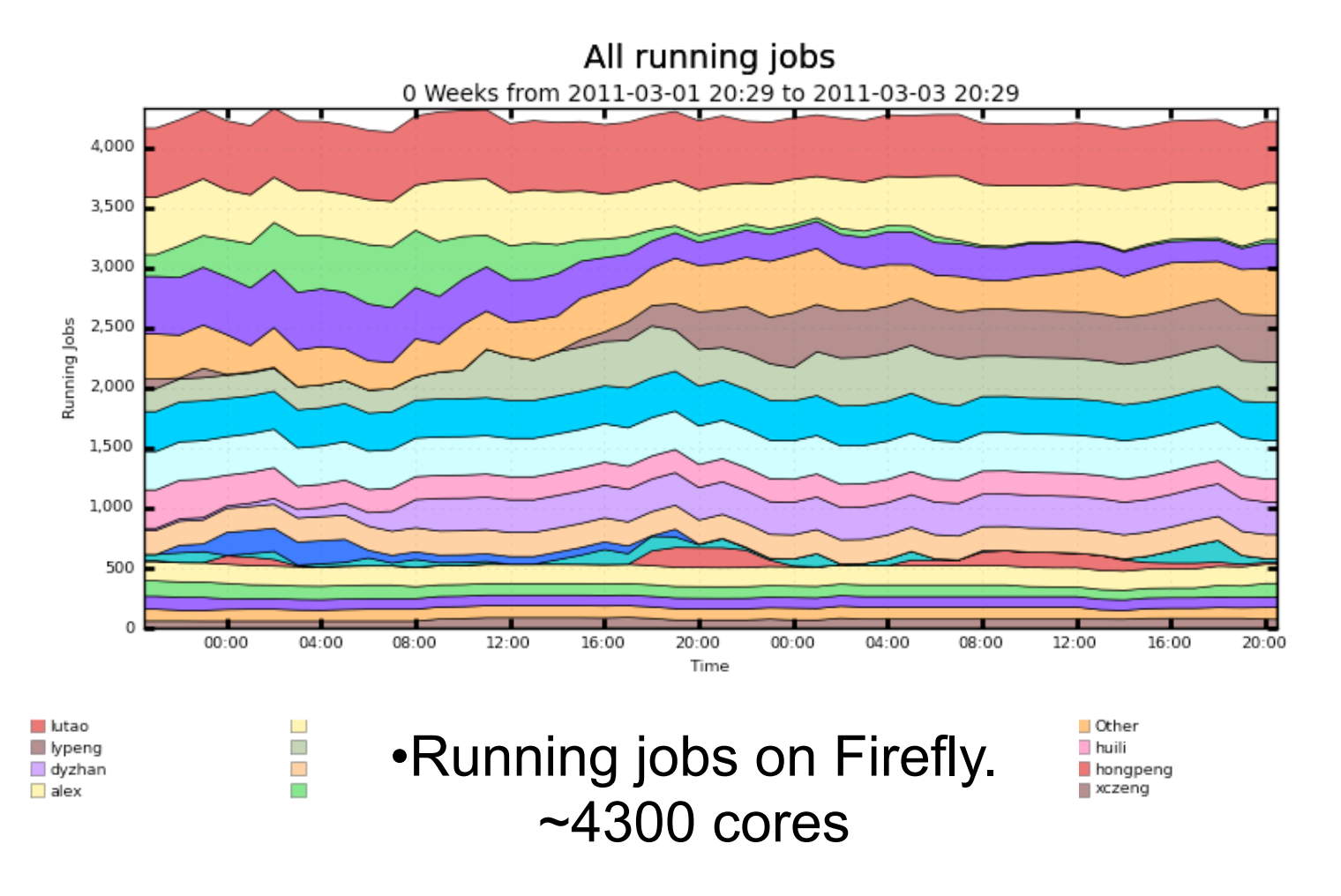

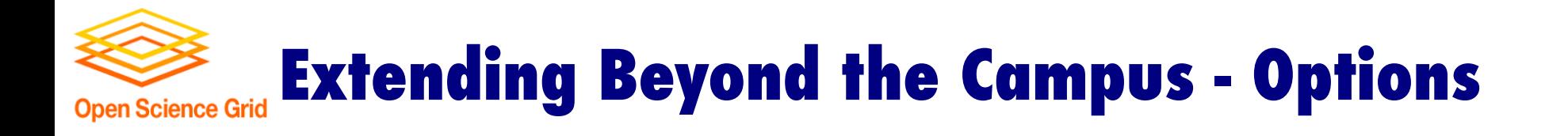

• In order to extend transparent execution goal, need to send Condor outside the campus.

- Options for getting outside the campus
	- Flocking to external Condor clusters
	- Grid workflow manager: GlideinWMS

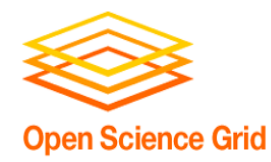

### **Extending Beyond the Campus: GlideinWMS**

- Expand further with OSG Production Grid
- GlideinWMS
	- Creates a on-demand Condor cluster on grid resources
	- Campus Grid can flock to this on-demand cluster just as it would another local cluster

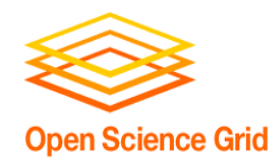

## **Campus Grid at Nebraska**

- Prairiefire PBS/ Condor (Like Purdue)
- Firefly Only PBS
- GlideinWMS interface to OSG
- Flock to Purdue

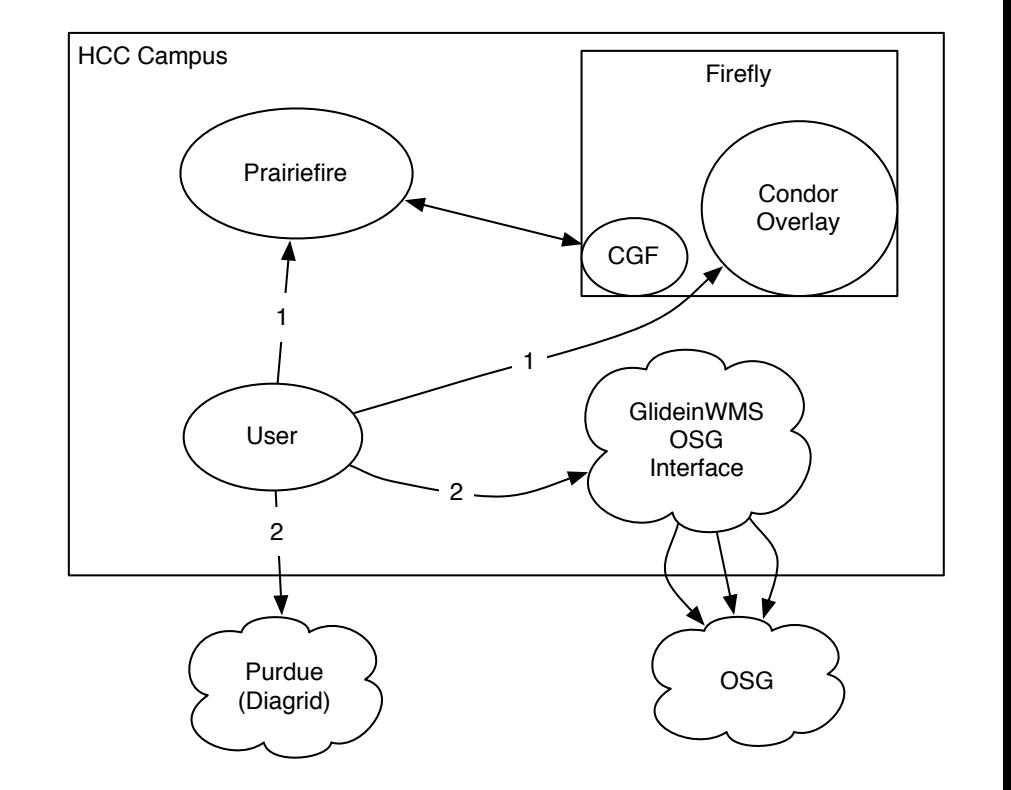

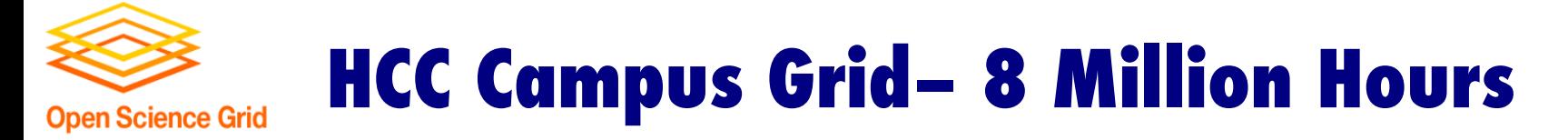

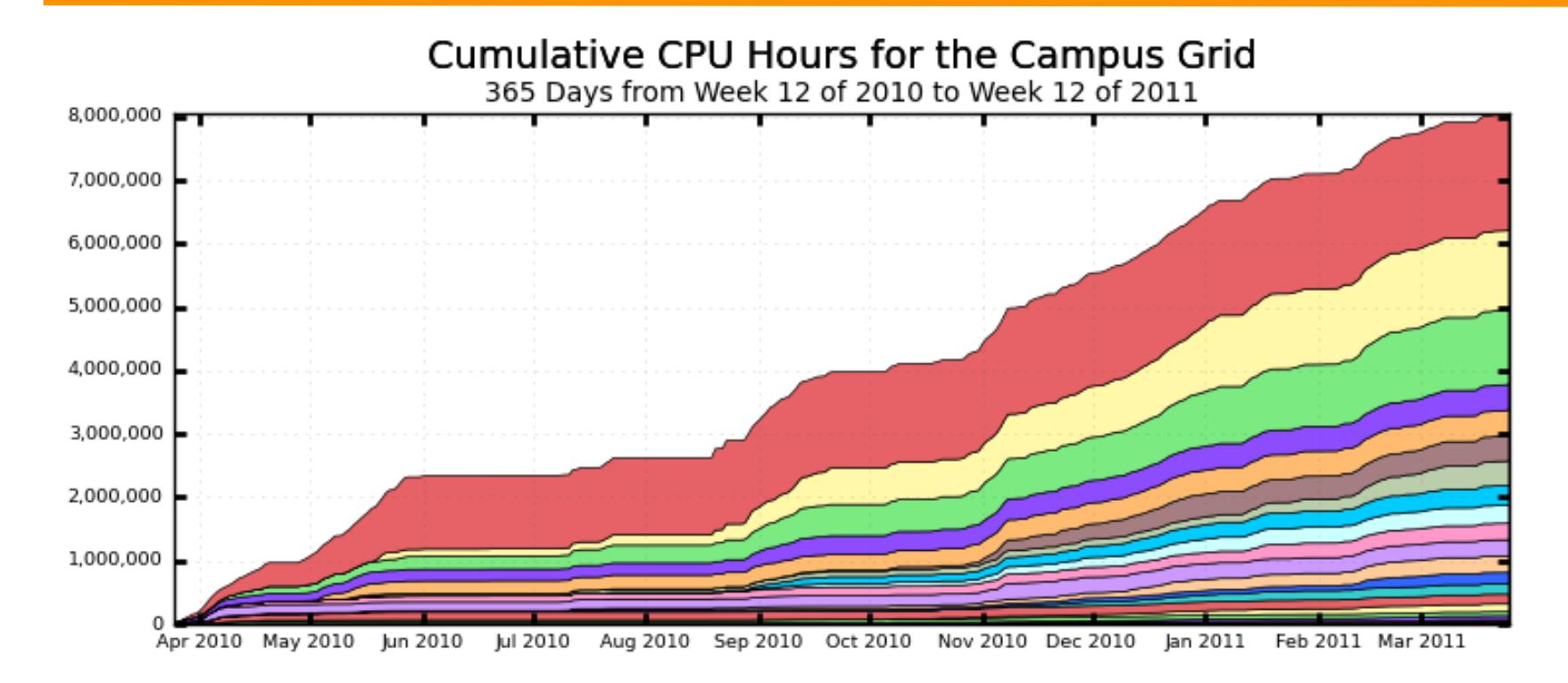

Omaha (1,833,539) UNKNOWN (258,534) Purdue (387,130) Michigan (262,206) UConn (404,537) Cornell (66,597) prairiefire.unl.edu (17,537)  $BNL(25,783)$ 

 $\Box$  FNAL (1,257,489) UNESP (403,742) Wisconsin (180,432) MIT (257,637)  $\Box$  UCSD (313,358) NERSC-CARVER (164,549) OSCER ATLAS (63,575)  $Harvard (3,962)$ 

Nebraska (1,179,664) Clemson (402,018) Caltech (151,982) Fermigridosg1 (283,961) Firefly - HCC Campus Grid (123,905)  $\blacksquare$  Local Job (8,944) UIndiana (9,554) AmazonEC2 (0.00)

Total: 8,060,645, Average Rate: 0.26 /s

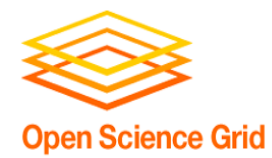

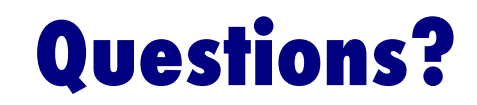

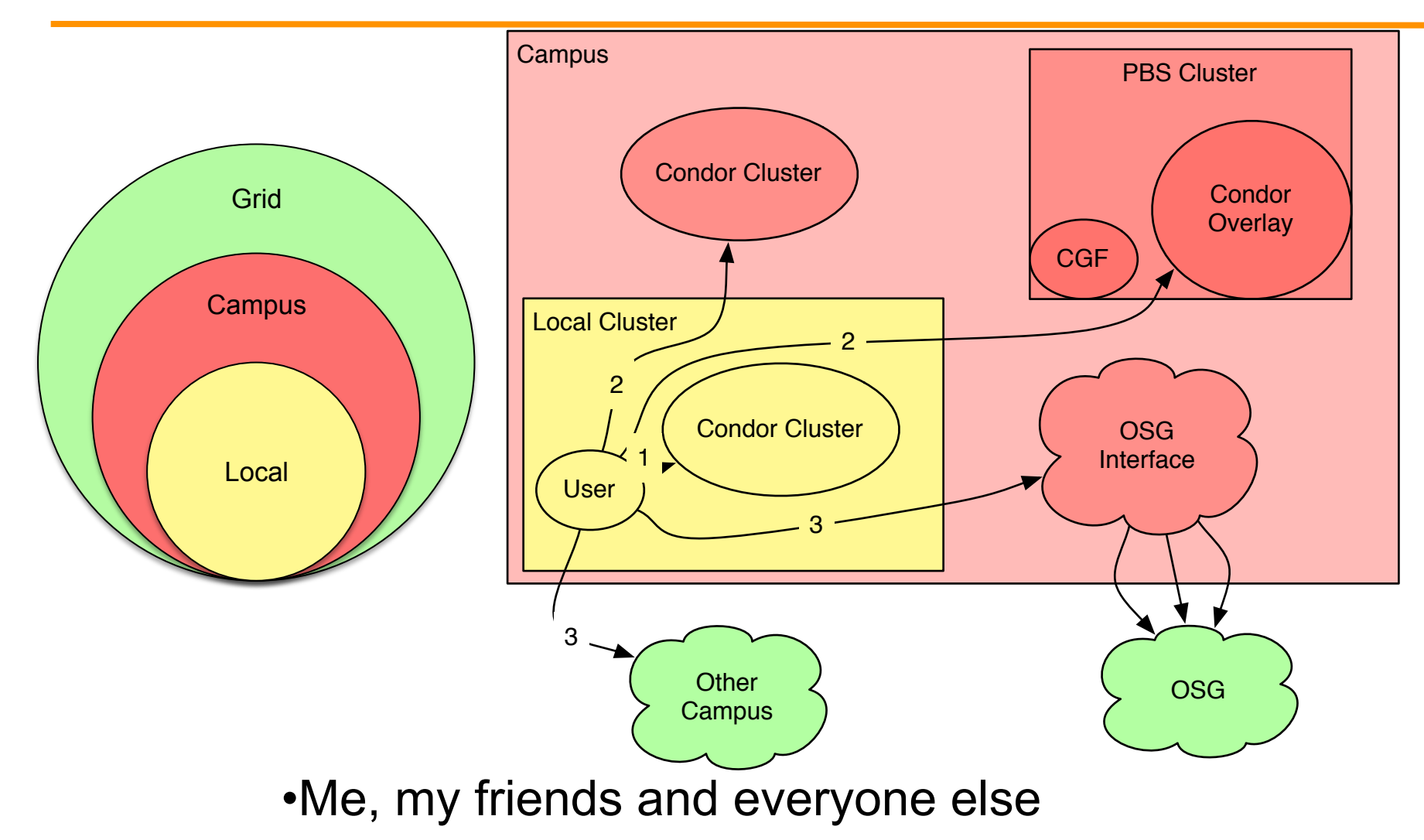